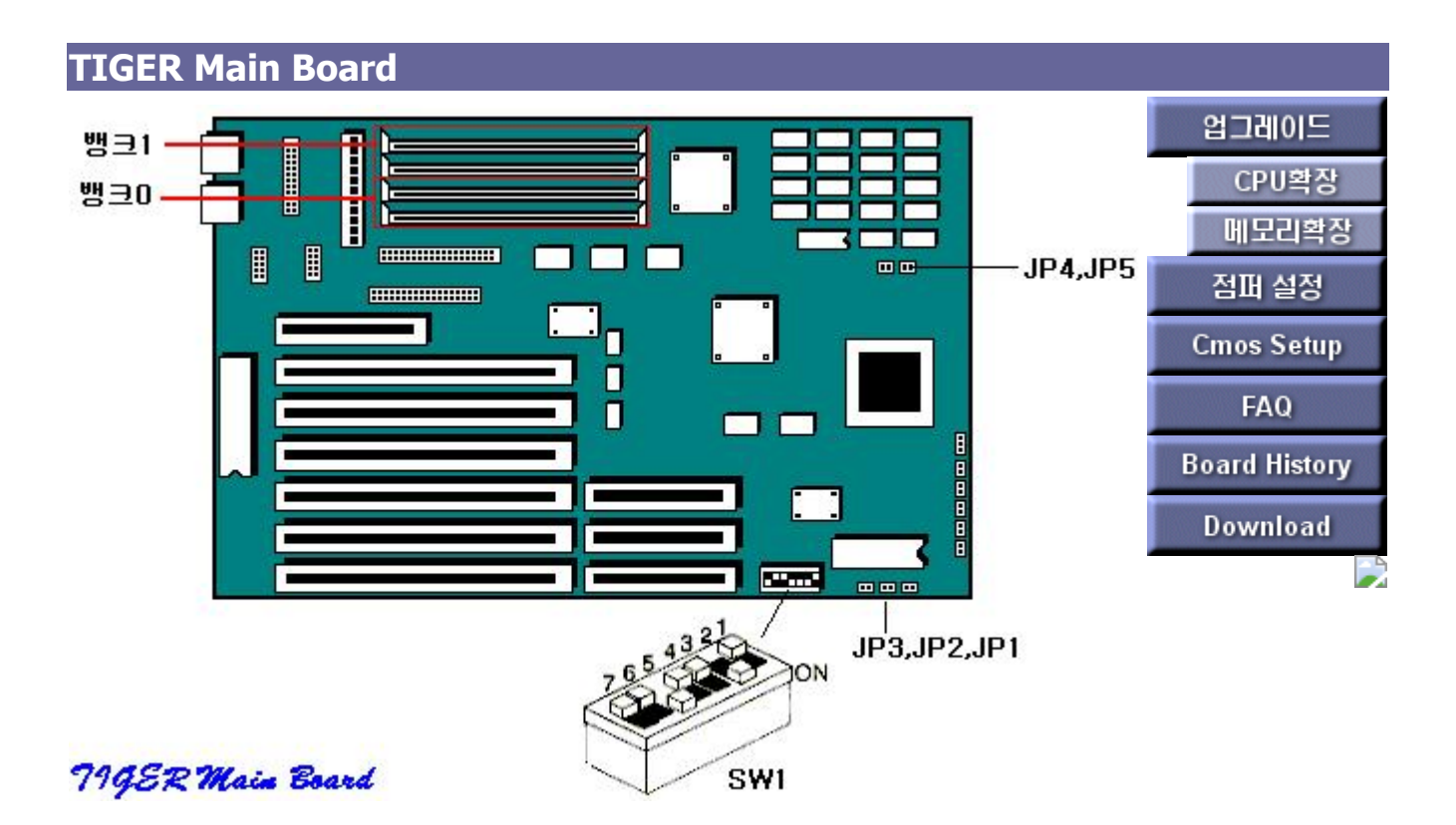

**[ [Back to Previous](javascript:window.history.go(-1)) ]**

# **TIGER Jumper Settings**

#### **Jumper and DIP switch settings**

- PENTIUM 60MHz or 66MHz microprocessor (depending on model type)

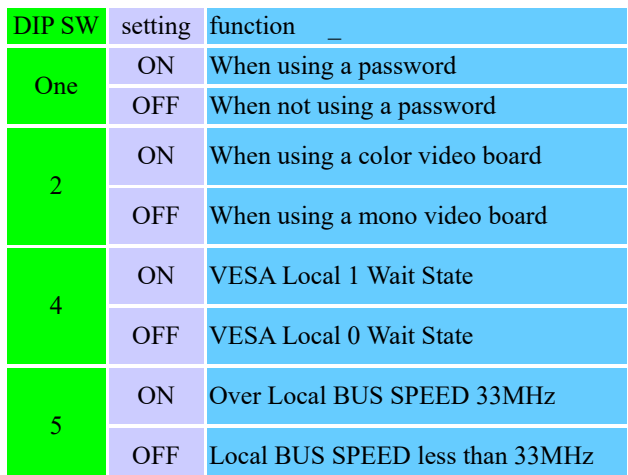

\* Set No. 6 and 7 of SW1 to OFF.

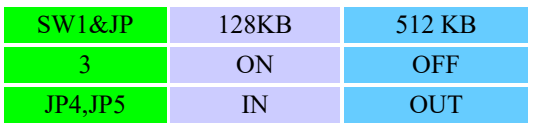

### **TIGER MEMORY SETUP**

#### **Cache memory capacity setting (128 KB or 512 KB, depending on model) main memory**

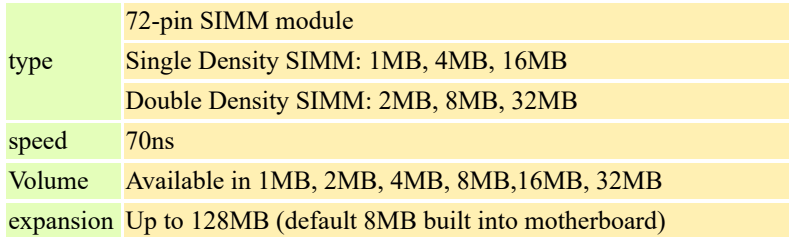

#### **How to install**

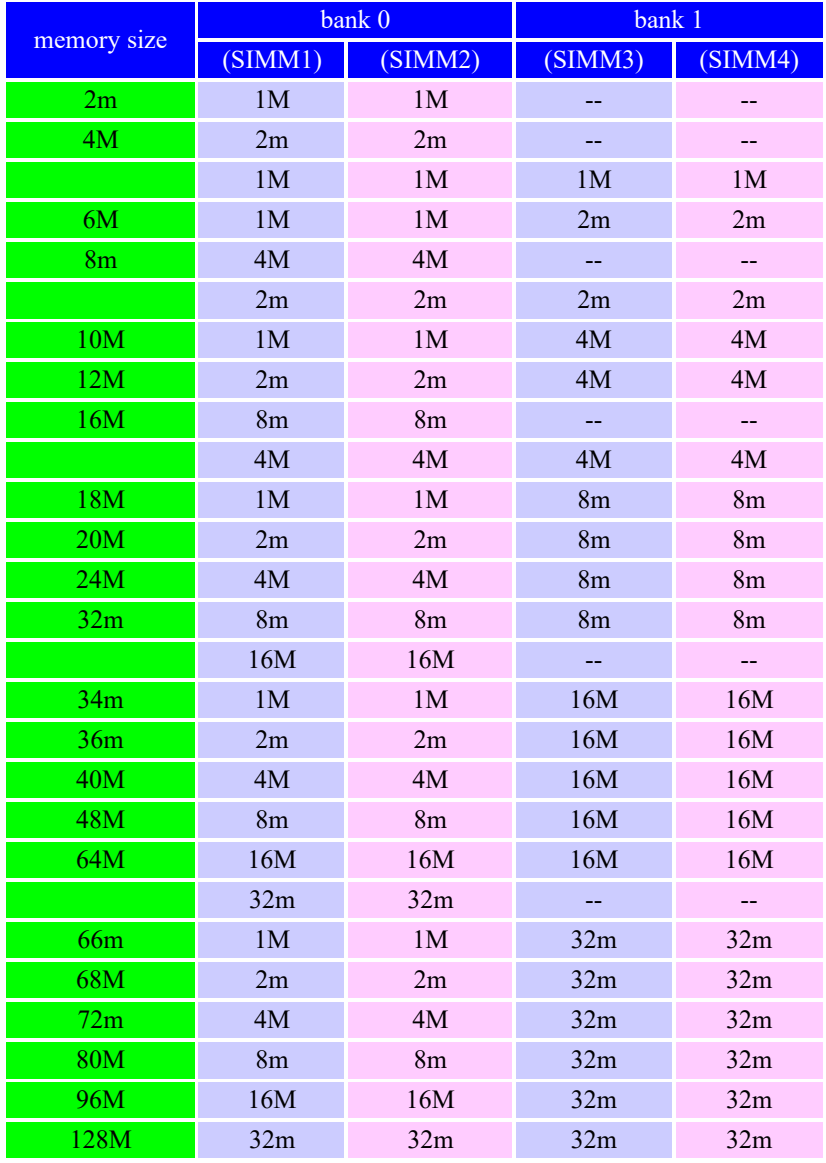

## **TIGER Main B/D CMOS SETUP**

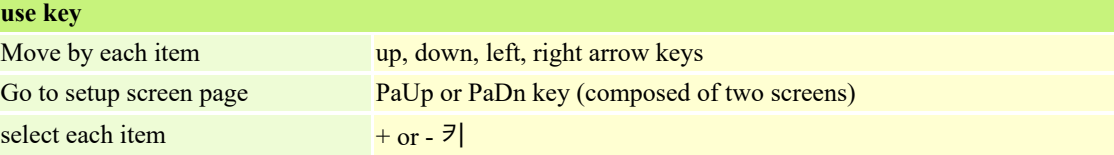

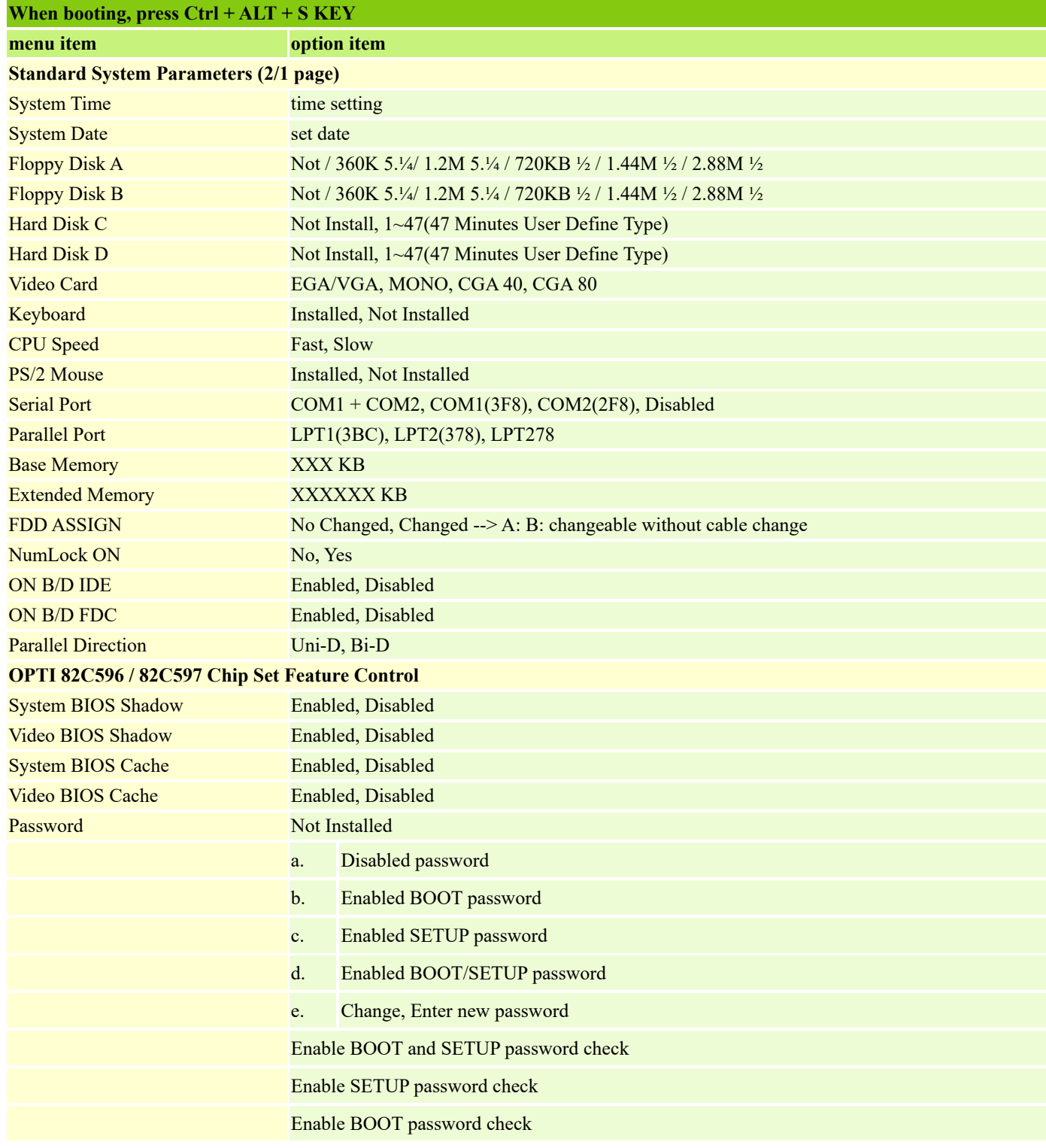